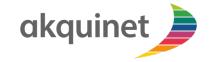

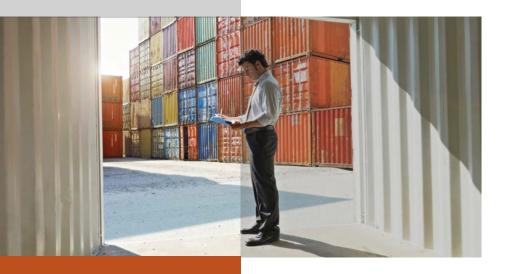

## **CHESSCON**

**SIMULATION** 

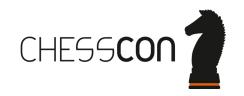

## OPTIMIZATION SOFTWARE FOR CONTAINER TERMINALS

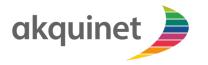

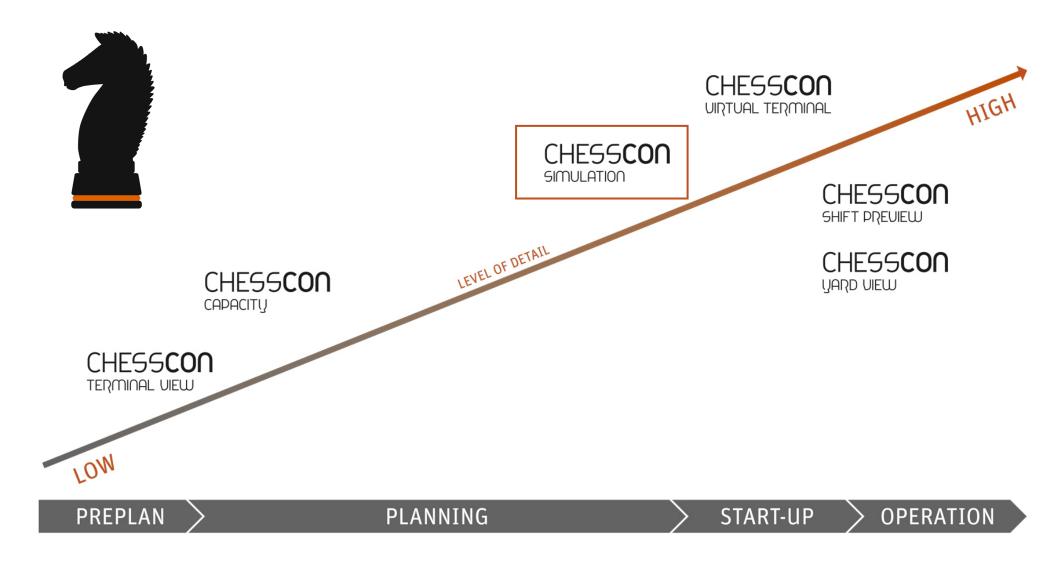

### **CHESSCON SIMULATION**

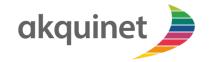

- planning of new terminals
- reorganize your present terminals
- measure your equipment utilization
- evaluation of handling strategies
- easy-to-operate user interface

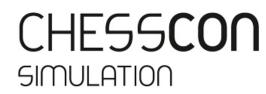

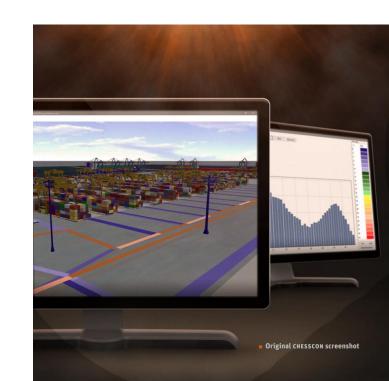

### **CHESSCON SIMULATION**

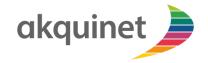

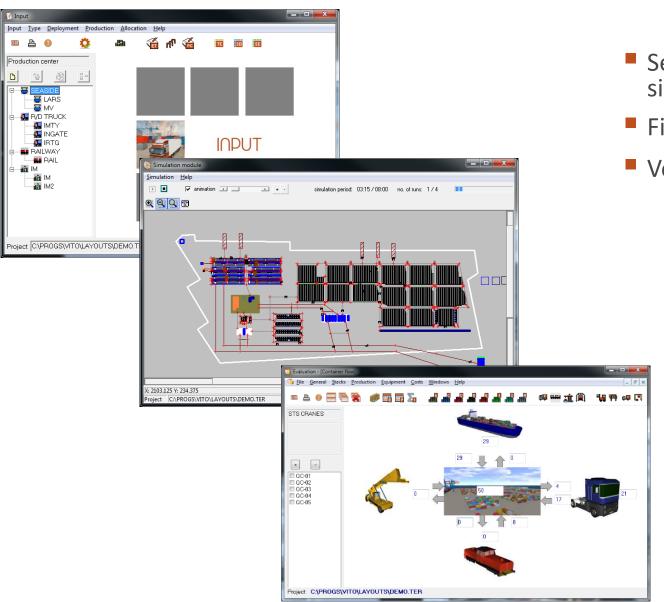

- See an online animation after simulating
- Find bottlenecks at your terminal
- Very detailed evaluation part
  - throughput container numbers
  - equipment distances
  - boxes per hour
  - waiting-, idle- and operating times
  - stack utilization
  - cost evaluation
  - traffic evaluation

### MAIN MODULES OF SIMULATION

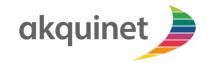

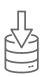

#### **INPUT DATA**

### **Layout production**

- quayside
- landside

#### **Equipment**

- number
- Technical data

#### **Strategies**

- e.g. no. of chassis
- per STS crane

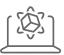

### **SIMULATION**

-

**ANIMATION** 

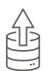

### **OUTPUT DATA**

<u>Productivity</u> of SCS cranes

<u>Utilization</u> of Chassis, RTG's, Straddle carrier, FLT's

Service time for external trucks

Service time for railway operation

# CHESSCON SIMULATION – VARIOUS LAYOUTS, WHICH ONE IS THE BEST?

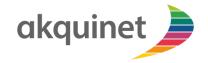

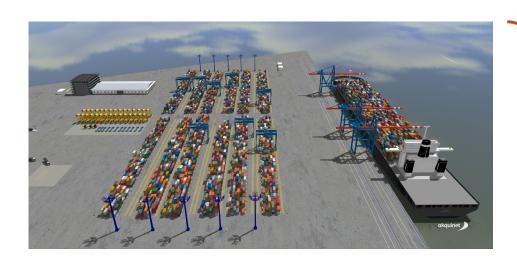

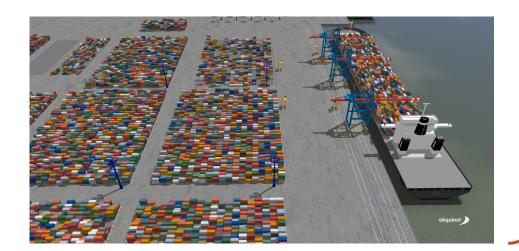

Stacking blocks perpendicular or parallel to the quay depending on yard technology

## FIND THE OPTIMAL STACK WIDTH

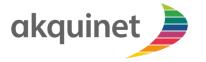

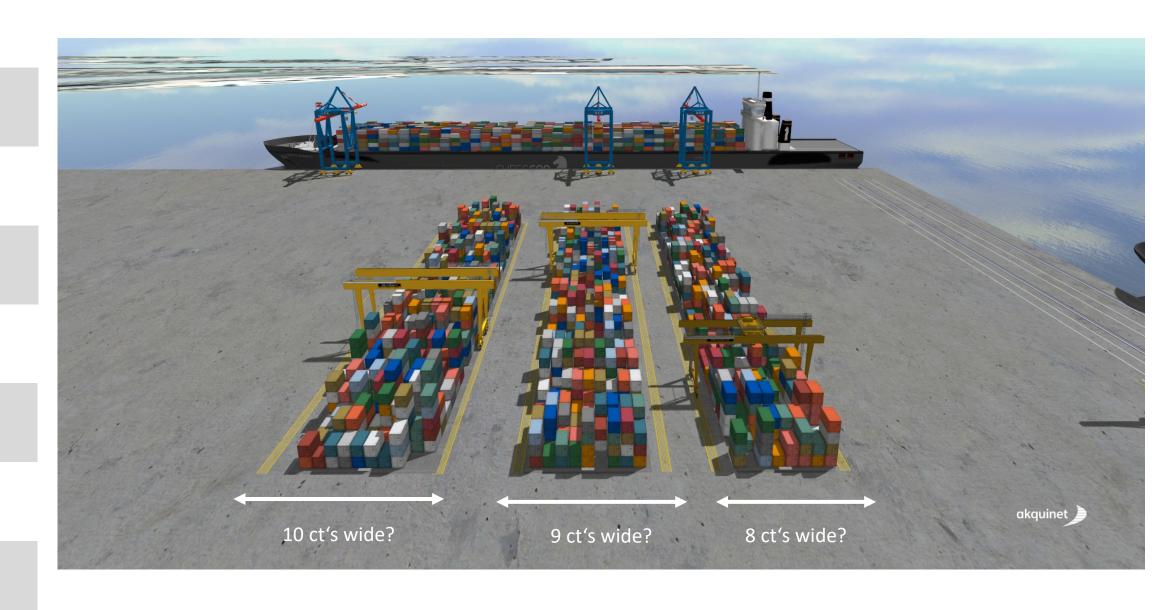

## LAYOUT DEFINITION WITH OUR CHESSCON EDITOR

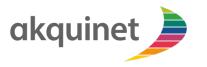

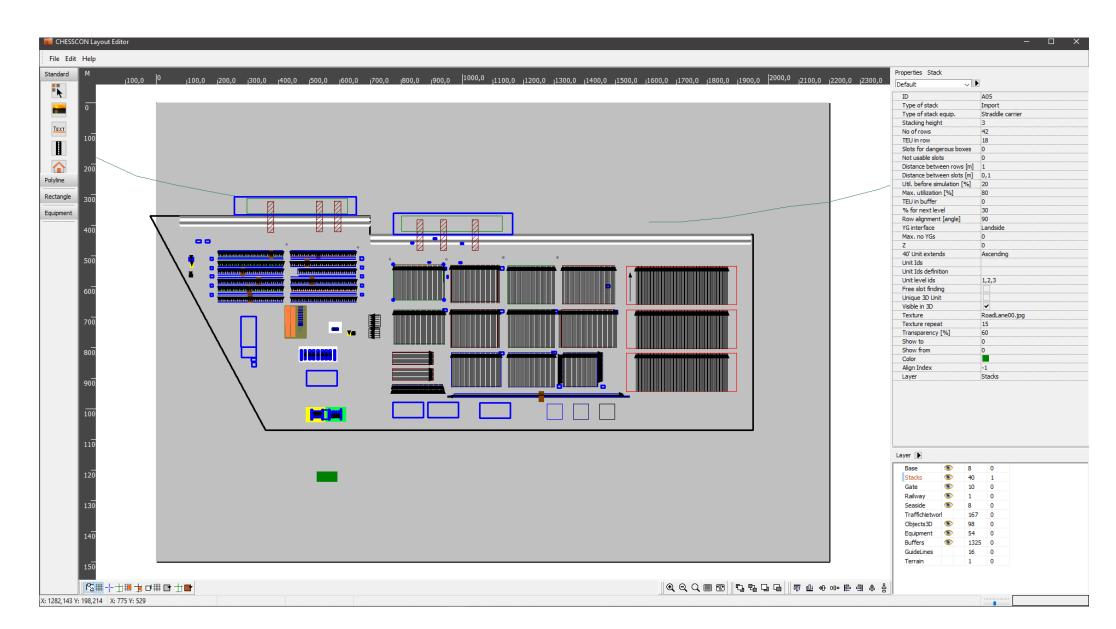

## ONE CLICK 3D EXPORT OF YOUR LAYOUT

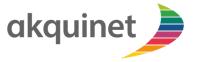

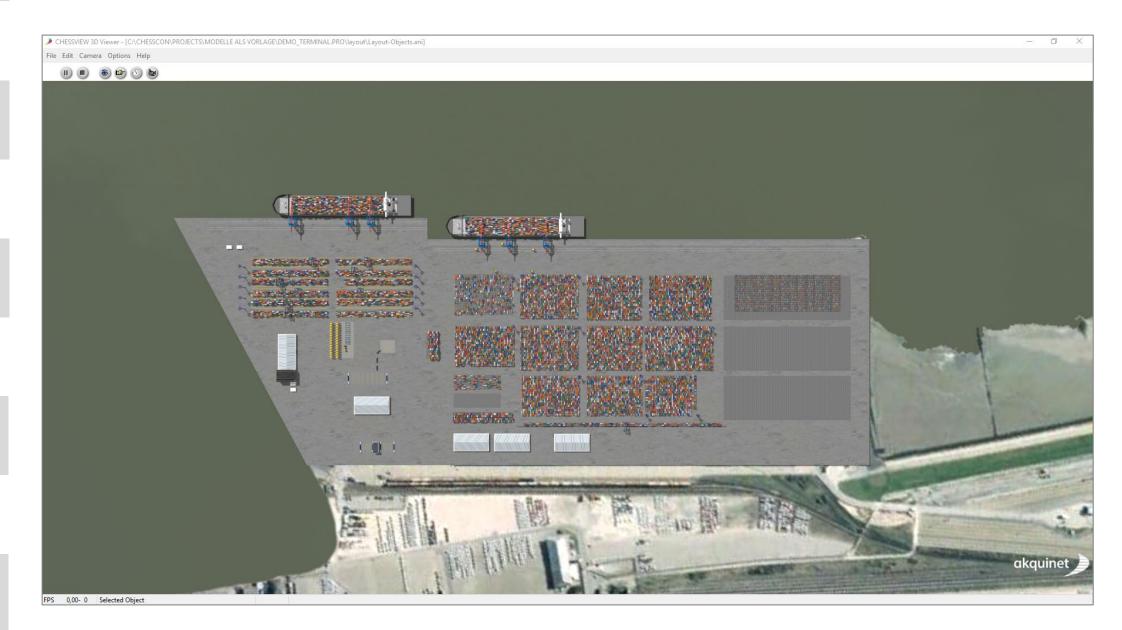

## FOLLOW YOUR SIMULATION DETAILS IN AN ANIMATION MODE

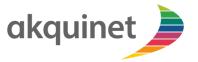

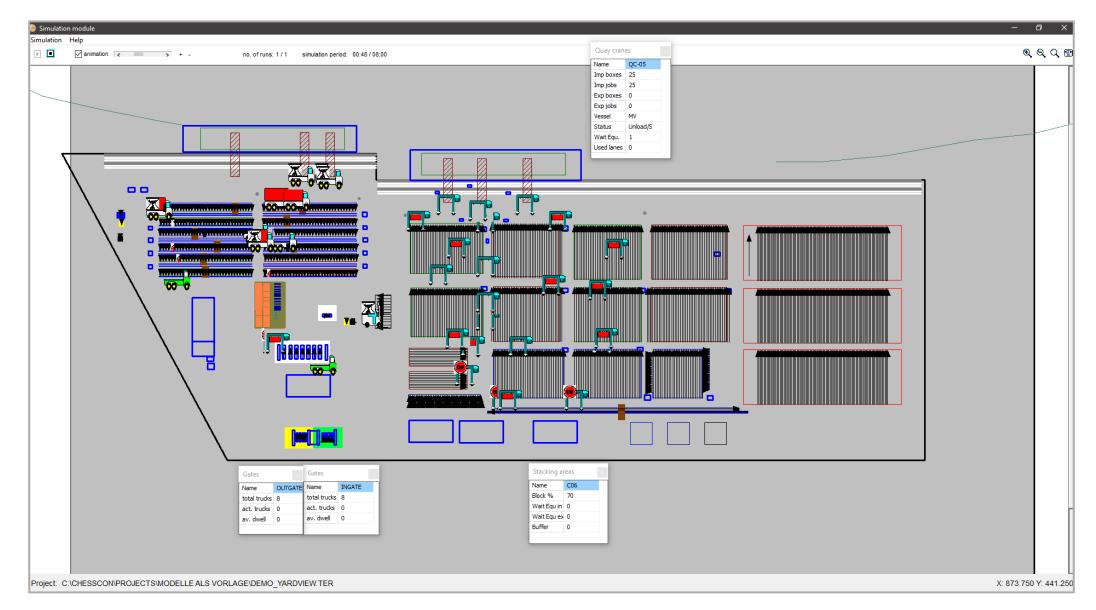

## **CASE STUDY**

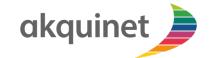

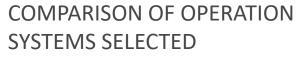

...but what are the ecological impacts of the terminal?

| No. of STSCS         12         12           No. of SCs         45         X | i/AGV auto  12  X  56 |
|------------------------------------------------------------------------------|-----------------------|
| No. of SCs 45 X                                                              | Х                     |
|                                                                              |                       |
|                                                                              | 56                    |
| No. of TCs/AGVs X 53                                                         |                       |
| No. of RTGs/RMGs X 25                                                        | 17                    |
| EQUIPMENT STSC operation hours 1130 1074                                     | 1057                  |
| USE SC operation hours 5016 X                                                | Х                     |
| TC/AGV operation hours X 5683                                                | 5300                  |
| RTG/RMG operation hours X 3141                                               | 2737                  |
| aver. service time external trucks 20 min 8 min                              | 4 min                 |
| The decision from an economical view is supported 12                         | 11.7                  |
| DS1000   aver moves/hr(total)   1470   1670                                  | 171.0                 |
| based on operational costs and investment                                    | 33.4                  |
| average service time 12.5 10.5                                               | 10.1                  |
| EVALUATION Ds800 aver. moves/hr (total) 128.0 152.0                          | 158.0                 |
| PRODUCTION   aver. moves/hr per STSC 29.3 31.5                               | 32.9                  |
| average service time 4.5 4.3                                                 | 4.1                   |
| CENTERS F120 aver. moves/hr (total) 53.0 56.0                                | 59.0                  |
| aver. moves/hr per STSC 21.3 21.6                                            | 22.83                 |
| average service time 8.8 8.0                                                 | 7.8                   |
| F250 aver. moves/hr (total) 57.0 62.33                                       | 64.0                  |
| aver. moves/hr per STSC 20.4 21.5                                            | 22.6                  |
|                                                                              | 189.0                 |
| COSTS costs per move (€)                                                     |                       |

## USE CHESSCON SIMULATION FOR ECONOMIC AND ECOLOGIC ASPECTS

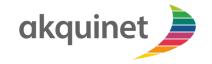

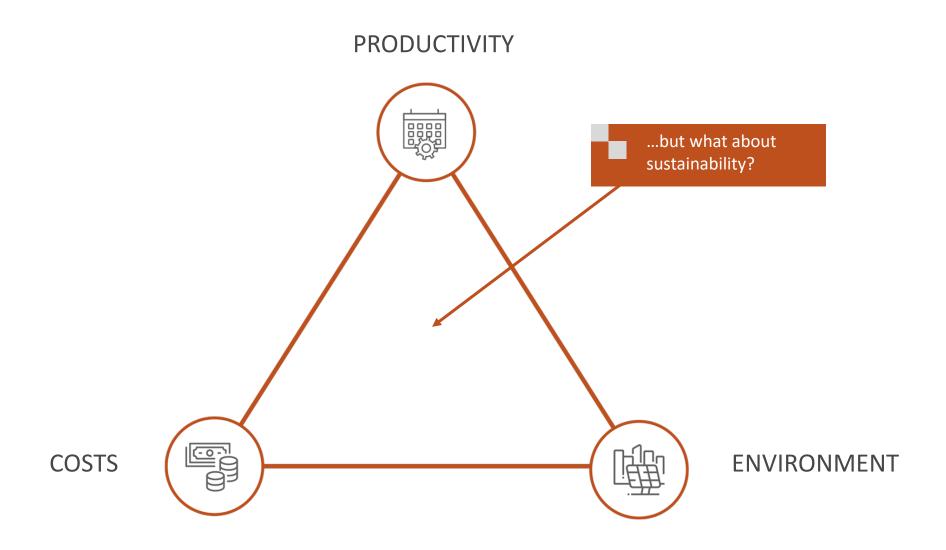

### CHESSCON SIMULATION

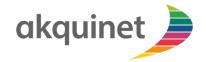

#### TOOL FOR DECISION MAKING PROCESSES ON THE STRATEGIC AND DESIGN LEVEL

- planning of new terminals
- expansion or reorganization of existing terminals

### SUPPORT AND INFORMATION CONCERNING THE QUESTIONS

- best type of equipment
- no. of facilities
- changes in layout
- test of different strategies for operation

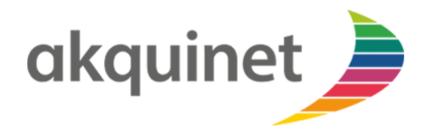

akquinet port consulting GmbH Barkhausenstrasse 2 27568 Bremerhaven Germany

Phone: +49 40 8 81 73-0 Fax: +49 40 8 81 73-111

info@akquinet.de www.chesscon.com